Для системи орієнтації з відхиленням ротора від напрямку повітряного потоку енергетичні втрати визначаються її статичною характеристикою.

1. *Фатеев Е.М*. Ветродвигатели. – Л.: ВИМЭ, 1946. – 244 с.

2. *Коханєвич В.П., Душина Г.П., Романченко Д.С., Терентьев О.М*. Вплив номінальної швидкості вітру на економічні та технічні характеристики вітрових електричних установок при експлуатації у вітрових умовах України // Відновлювана енергетика. – 2010. – №4. – С. 48–53.

УДК 621.548

**Ю.Н.Перминов,** канд.техн.наук, **В.П.Коханевич,** канд.техн.наук, **И.В.Буденный, А.М.Донец** (Институт возобновляемой энергетики НАН Украины, Киев)

## **Алгоритм расчета синхронных генераторов с возбуждением от постоянных магнитов для ветроэнергетических установок**

*Разработан алгоритм расчета синхронного генератора цилиндрической конструкции с радиальной магнитной системой на базе постоянных магнитов и проведена его апробация на генераторе мощностью 200 Вт. Ключевые слова: ветроэнергетика, синхронный генератор, возбуждение от постоянных магнитов.*

*Розроблено алгоритм розрахунку синхронного генератора циліндричної конструкції з радіальною магнітною системою на основі постійних магнітів та проведено його апробацію на генераторі потужністю 200 Вт. Ключові слова: вітроенергетика, синхронний генератор, збудження від постійних магнітів.* 

В современных ветроэлектрических установках малой мощности в системах генерации электрической энергии (СГЭЭ) преимущественно используются синхронные генераторы с возбуждением от постоянных магнитов. Различные конструкции данного типа генераторов обуславливают специфику расчета их элементов. На сегодняшний день с учетом накопленного опыта в проектировании генераторов необходимо обобщение полученных результатов и создание алгоритмов по расчету основных конструкций синхронных генераторов, которые используются в ветроустановках.

В данной статье предлагается алгоритм расчета генератора цилиндрической конструкции с радиальной магнитной системой и обмотками, расположенными в пазах статора (рис. 1), который выполнен из листовой электротехнической стали, и проведена его апробация на генераторе мощностью 200 Вт.

Алгоритм расчета состоит из следующих этапов:

 $\bullet$  этап 1 – выбор (расчет) номинальных параметров генератора;

• этап 2 – расчет параметров генератора;

• этап 3 – расчет характеристики намагничивания;

• этап 4 – уточнение электрических параметров генератора;

• этап 5 – расчет генератора мощностью 200 Вт и его экспериментальная проверка.

**Этап 1. Выбор (расчет) номинальных параметров генератора.**

Исходными номинальными параметрами, как правило, являются:

- номинальная мощность генератора *Р*;
- фазное напряжение  $U_{\phi}$ ;
- $\bullet$  частота выходного напряжения  $-f$ ;
- число фаз *m* (обычно *m*=3);
- номинальная частота вращения *ω*.

Номинальная мощность генератора и номинальная частота вращения определяются при расчете параметров ротора ветроустановки, или при их отсутствии со следующих выражений [1].

Мощность на валу ротора ветроустановки:

$$
P_p = \frac{1}{2} C_p \cdot \rho \cdot S \cdot V^3, \qquad (1)
$$

© Ю.Н.Перминов, В.П.Коханевич, И.В.Буденный, А.М.Донец, 2015

где *C<sup>P</sup>* – коэффициент использования энергии ветра; *ρ* – плотность воздуха; *S* – площадь ометаемой поверхности ротора; *V* – скорость ветрового потока.

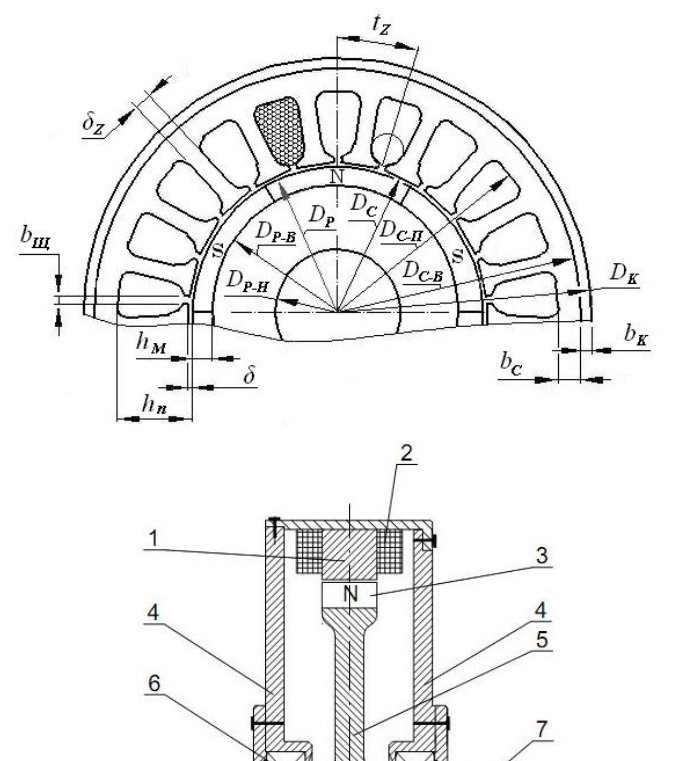

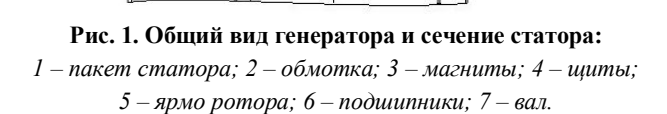

Из (1) получим площадь ометаемой поверхности ротора:

$$
S = \frac{2 \cdot P_p}{C_p \cdot \rho \cdot V^3},\tag{2}
$$

соответственно, радиус ротора будет равен:

$$
R = \sqrt{\frac{S}{\pi}}.
$$
 (3)

Имея радиус ротора, находим частоту его вращения:

$$
\omega_P = \frac{Z_H \cdot V}{R},\tag{4}
$$

где  $Z_H \approx 6 \div 7 - \kappa$ оэффициент номинальной быстроходности ротора [1].

Номинальная мощность генератора равна:

$$
P = P_p \cdot \eta \,,\tag{5}
$$

где *η* КПД трансмиссии от ротора к генератору.

Номинальная частота вращения генератора:

$$
\omega = \omega_p \cdot i_T , \qquad (6)
$$

где  $i_T$  – передаточное отношение трансмиссии от ротора к генератору.

Фазное напряжение и частота выходного напряжения определяются из требований к СГЭЭ.

**Этап 2. Расчет основных параметров генератора.**

Мощность 3-х фазного генератора равна:

$$
P = 3 \cdot U_{\phi} \cdot I_{\phi} \cdot \cos \varphi, \tag{7}
$$

где  $I_{\phi}$  – фазный ток;  $\cos \varphi \cong 0.8 \div 0.85$  – коэффициент мощности.

Фазный ток равен:

$$
I_{\phi} = \frac{P}{3 \cdot U_{\phi} \cdot \cos \varphi}.
$$
 (8)

Электромагнитный момент генератора:

$$
M_{\beta} = \frac{P}{\omega}.
$$
 (9)

С другой стороны, электромагнитный момент может быть определен по формуле:

$$
M_{\mathcal{I}} = \alpha_i \cdot A \cdot B_{\delta} \cdot \pi \cdot D_p^2 \cdot l_p
$$

или

$$
M_{\beta} = \alpha_i \cdot A \cdot B_{\delta} \cdot \pi \cdot D_p^{\beta} \cdot \lambda , \qquad (10)
$$

где  $\alpha_i \approx 0.72 \div 0.8$  – коэффициент полюсного перекрытия;  $A \approx (10 \div 12) \cdot 10^3$  А/м – линейная нагрузка;  $B_s \approx 0.72 \div 0.8$  Тл – предварительное значение индукции в рабочем зазоре;  $\frac{P}{D} \cong (0, 3 \div 0, 5)$ *P l D*  $\lambda = \frac{P}{D} \approx (0, 3 \div 0, 5)$  – отношение активной

длины ротора  $\,l_{\scriptscriptstyle P} \,$  к его диаметру  $\,D_{\scriptscriptstyle P}$  .

Так как в данной конструкции генератора длина ротора и длина пакета статора  $l_{\scriptscriptstyle C}$  совпадают, а диаметр статора *D<sup>C</sup>* и диаметр ротора отличаются незначительно, то  $\lambda = \frac{c}{D}$ *C l D*  $\lambda = \frac{c}{R}$  также

является отношением длины пакета статора к его диаметру.

Из выражения (10) следует, что

$$
D_P = \sqrt[3]{\frac{M_3}{\alpha_i \cdot A \cdot B_\delta \cdot \pi \cdot \lambda}}.
$$
 (11)

Число пар полюсов равно:

Полное число пазов:

$$
Z = 2 \cdot p \cdot m \cdot q, \qquad (13)
$$

где *q*=1 – число пазов на полюс и фазу.

Площадь рабочего зазора равна:

$$
S_{\delta} = \frac{\pi \cdot D_p^2 \cdot \alpha_i \cdot \lambda}{2 \cdot p}.
$$
 (14)

Предварительное значение ЭДС при заданном фазном напряжении:

$$
E_{\phi} = (1, 15 \div 1, 18) \cdot U_{\phi} \,. \tag{15}
$$

Полезный поток в рабочем зазоре равен:

$$
\Phi_{\delta} = B_{\delta} \cdot S_{\delta} = (0, 75 \div 0, 8) \cdot S_{\delta} \,. \tag{16}
$$

Число витков в фазе:

$$
W_{\phi} = \frac{E_{\phi}}{4,44 \cdot f \cdot \Phi_{\delta} \cdot k_{o}},\qquad(17)
$$

где  $k_o \cong 0,98$  – коэффициент обмотки.

Число секций в фазе при двухслойной обмотке:

$$
n_C = \frac{Z}{m}.\tag{18}
$$

Число витков в секции равно:

$$
W_C = \frac{W_{\phi}}{n_C}.
$$
 (19)

Число проводов в пазу:

$$
N_{\text{II}_3} = 2 \cdot W_C \,. \tag{20}
$$

Плотность тока в обмотке (ориентировочно) равна:

$$
j = 5, 5 \div 6 \text{ A/mm}^2
$$
. (21)

Площадь сечения одного провода:

$$
S_{IIP} = \frac{I_{\phi}}{j} \,. \tag{22}
$$

Диаметр провода:

$$
d_{\Pi p} = \sqrt{\frac{S_{\Pi p}}{0,785}}.
$$
 (23)

Суммарная площадь сечения проводов в пазу:

$$
S_{\Sigma\Pi p} = N_{\Pi 3} \cdot q \,. \tag{24}
$$

Необходимая площадь сечения паза:

$$
S_{I13} = \frac{S_{\Sigma IIp}}{k_3},\tag{25}
$$

где  $k_{3} \cong$  0,3÷0,35 – коэффициент заполнения паза.

Зубцовый шаг равен:

$$
t_z = \frac{\pi \cdot D_c}{z},\tag{26}
$$

где  $D_{\mathcal{C}} = D_{\mathcal{P}} + 2 \cdot \delta_{\mathcal{F}}$  – диаметр статора;  $\delta_{\mathcal{F}}$  – за-

зор между ротором и статором.

Ширина щели между зубцами:

$$
b_{\mu} = (1, 5 \div 2) \cdot d_{\eta_p} \,. \tag{27}
$$

Ширина зубца в зоне рабочего зазора:

$$
b_{z} = t_{z} - b_{\mu} \tag{28}
$$

Толщина стенки между пазами статора:

$$
\delta_Z = \frac{\Phi_{\delta}}{B_{\text{Aon}} \cdot l_C},\tag{29}
$$

где  $B_{\text{I}on} \approx (1,4\div 1,6)$  Тл – допустимая по насыщению индукция в спинке статора;  $l_c = \lambda \cdot D_c$  – активная длина статора.

По рассчитанным параметрам за выражениями (25)-(29) определяется геометрия паза и его высота  $h_n$ .

Толщина спинки статора:

$$
b_C = \frac{\Phi_{\delta}}{2 \cdot B_{\text{Aon}} \cdot l_C} \,. \tag{30}
$$

Диаметр статора по основанию пазов равен:

$$
D_{C-II} = D_C + 2 \cdot h_n \,. \tag{31}
$$

Внешний диаметр пакета статора:

$$
D_{C-B} = D_C + 2 \cdot h_n + 2 \cdot b_C. \tag{32}
$$

Внешний диаметр ярма ротора:

$$
D_{P-B} = D_P - 2 \cdot h_M , \qquad (33)
$$

где *<sup>M</sup> h* – толщина магнита.

Внутренний диаметр ярма ротора:

$$
D_{P-H} = D_{P-B} - \frac{\Phi_{\delta}}{B_{\text{Aon}} \cdot l_P}.
$$
 (34)

Диаметр корпуса равен:

$$
D_K = D_{C-B} + 2 \cdot b_K \,. \tag{35}
$$

На рис. 1 показан пример конструкции генератора и геометрии паза.

**Этап 3. Расчет характеристики намагничивания.**

3.1. Размеры участков магнитной цепи.

Размеры  $D_{P-B}$ ,  $D_{P-H}$ ,  $D_{C-H}$ ,  $D_{C-B}$ ,  $b_C$ ,  $b_Z$ ,  $S_{\delta}$  ,  $h_{n}$  принимаем из расчетов предыдущего этапа и с учетом конструкторско-технологической проработки генератора. Рабочий зазор для генераторов мощностью  $0,2\div 3$  кВт равен  $\delta_3$ =0,5.

Коэффициент Картера в соответствии с [2] равен:

$$
k_{\delta} = \frac{t_{z} + 10 \cdot \delta_{3}}{b_{z} + 10 \cdot \delta_{3}}
$$

.

Эквивалентный зазор:

$$
\delta = \delta_{3} + k_{\delta}.
$$

Сечение спинки статора:

$$
S_C = b_a \cdot l_P.
$$

Длина средней силовой линии в спинке статора:

$$
l_{C-m}=\frac{\pi\cdot D_{C-m}}{2\cdot p},
$$

где 2  $D_{C-m} = \frac{D_{C-B} + D_{C-T}}{2}$  $=\frac{D_{C-B}+D_{C-H}}{2}.$ 

Средний диаметр ярма ротора:

$$
D_{P-m} = \frac{D_{P-B} + D_{P-H}}{2}.
$$

Длина средней силовой линии поля в роторе равна:

,

$$
l_{P-m} = \frac{D_{P-m}}{2 \cdot p} + \frac{b_{P-m}}{2}
$$

где 2  $P-B$   $\boldsymbol{\nu}_{P-H}$  $b_{p-m} = \frac{D_{p-B} - D_{p-B}}{2}$ - $\overline{a}$  $=\frac{\nu_{P-B} \quad \nu_{P-H}}{2}.$ 

Площадь сечения ярма:

$$
S_{\scriptscriptstyle A}=b_{\scriptscriptstyle P-m}\cdot l_{\scriptscriptstyle P}\,.
$$

Площадь сечения зубца:

$$
S_z = b_z \cdot l_p.
$$

3.2. Определение значений магнитного потока  $\varPhi_{_{\delta p}}$  и индукции  $B_{_{\delta p}}$  в рабочем зазоре.

.

Производится по методике [2] при полученных выше геометрических соотношениях магнитной цепи.

3.3. Расчет характеристики намагничивания без учета потоков рассеяния.

Производится также по методике [2].

3.4. Расчет магнитной системы с учетом потоков рассеяния*.*

Пазовая проводимость рассеяния:

$$
\lambda_{\Pi} \cong \frac{\mu_0 \cdot n_{\phi} \cdot l_M}{n_F},
$$

где *<sup>Ф</sup> n* – число трубок потока; *<sup>F</sup> n* – число трубок магнитного потенциала;  $l_M$  – активная длина магнита;  $\mu_{\scriptscriptstyle 0}$  – магнитная проницаемость воздуха.

Средняя ширина магнита:

$$
b_{M-m}=R_{M-m}\cdot\varphi\,,
$$

где  $\varphi$  – центральный угол полюсной дуги;  $R_{M-m}$ – средний радиус магнита, который равен:

$$
R_{M-m}=\frac{D_p+D_{p-B}}{2}.
$$

Проводимость рассеяния с одного полюса:

$$
\lambda_T=\frac{4\cdot\mu_0\cdot b_{M-m}}{\pi}.
$$

Суммарная проводимость рассеяния полюса:

$$
\lambda_{\rm S} = 2 \cdot \lambda_{\rm \scriptscriptstyle H} + 2 \cdot \lambda_{\rm \scriptscriptstyle T} \, .
$$

Далее строится вебер-амперная характеристика магнита.

Среднее сечение магнита равно:

$$
S_{M-m} = b_{M-m} \cdot l_P.
$$

Высота магнита по опыту проектирования машин с зубцовым статором может быть принята  $h_{\scriptscriptstyle M}$ =7÷10 мм при применении магнитов NdFeB.

Магнитный поток по остаточной индукции равен:

$$
\Phi = B_r \cdot S_{M-m},
$$

где *B<sup>r</sup>* – остаточная индукция магнита.

Намагничивающая сила по коэрцитивной силе магнита:

$$
F = H_c \cdot h_M,
$$

где  $H_{\rm\scriptscriptstyle C}$  – коэрцитивная сила.

Зная кривую намагничивая генератора и вебер-амперную характеристику магнита с учетом потоков рассеяния, можно определить магнитный поток в рабочем зазоре. На рис. 2 в качестве примера показаны вебер-амперные характеристики генератора мощностью 200 Вт. Полезный поток определяется пересечением веберамперной характеристики генератора с учетом потоков рассеяния и характеристики намагничивания генератора.

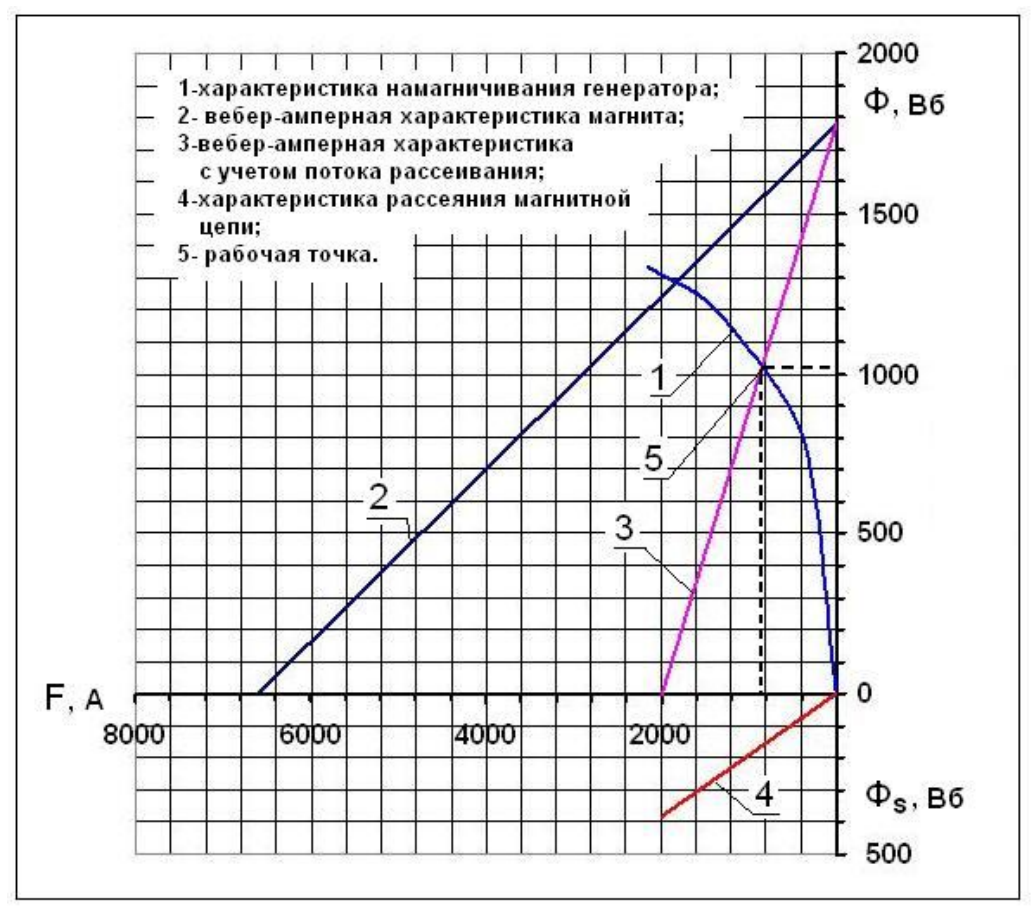

**Рис. 2. Вебер-амперные характеристики магнитной системы генератора мощностью 200 Вт.**

## **Этап 4. Уточнение электрических параметров генератора.**

Уточненное значение ЭДС фазы по рассчитанному значению полезного потока *Ф* равно:

$$
E_{\phi} = 4,44 \cdot f \cdot \Phi_{\delta} \cdot W_{\phi} \cdot k_{\phi}.
$$

Размер секции обмотки статора показан на рис. 3.

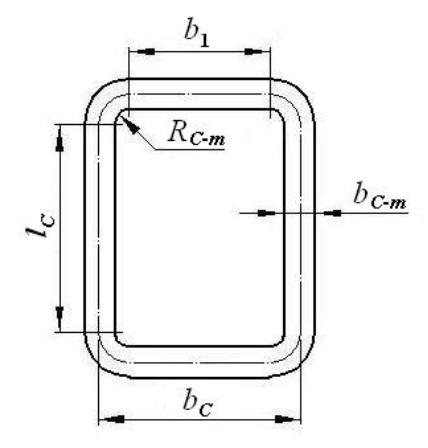

**Рис. 3. Размеры секции обмотки статора.** Ширина секции обмотки статора:

$$
b_C = \frac{\pi \cdot D_C}{2 \cdot p}.
$$

Ширина стороны секции  $b_{_{C-m}}$ равна средней ширине паза пакета статора (см. рис. 1).

Длина среднего витка секции равна:

$$
l_{B-m}=2\cdot l_a+4\cdot R_{C-m}\cdot\frac{\pi}{2}+2\cdot b_1.
$$

Сопротивление секции:

$$
R_C = \frac{\rho \cdot l_{B-m} \cdot W_C}{q}.
$$

Активное сопротивление фазы:

$$
R_{A-\phi} = R_C \cdot n_C.
$$

Индуктивное сопротивление фазы:

$$
X_{\phi} = \frac{k_d \cdot 2 \cdot m \cdot f \cdot \mu_0 \cdot l_c \cdot W_{\phi}^2 \cdot k_o^2 \cdot 0, 5}{k_{\delta} \cdot k_{\mu} \cdot \delta \cdot p^2},
$$

где  $k_d \cong 0, 6$  – коэффициент, учитывающий реакцию якоря;  $k_{\mu} = 1, 1 \div 1, 2$  – коэффициент, учитывающий насыщение магнитной цепи.

Падение напряжения на активном сопротивлении фазы:

$$
U_R = I_{\phi} \cdot R_{A-\phi} \, .
$$

Падение напряжения на индуктивном сопротивлении фазы:

$$
U_{X-\Phi} = I_{\Phi} \cdot X_{\Phi}.
$$

Фазное напряжение:

$$
U_{\phi} = U_{R-\phi} \pm \sqrt{E_{\phi}^2 - U_{X-\phi}^2}.
$$

Электромагнитная мощность:

$$
P_3 = m \cdot U_{\phi} \cdot I_{\phi} \cdot \cos \varphi \; .
$$

**Этап 5. Расчет генератора мощностью 200 Вт и его экспериментальная проверка.**

В таблице 1 приведен расчет генератора мощностью 200 Вт по указанному алгоритму.

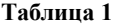

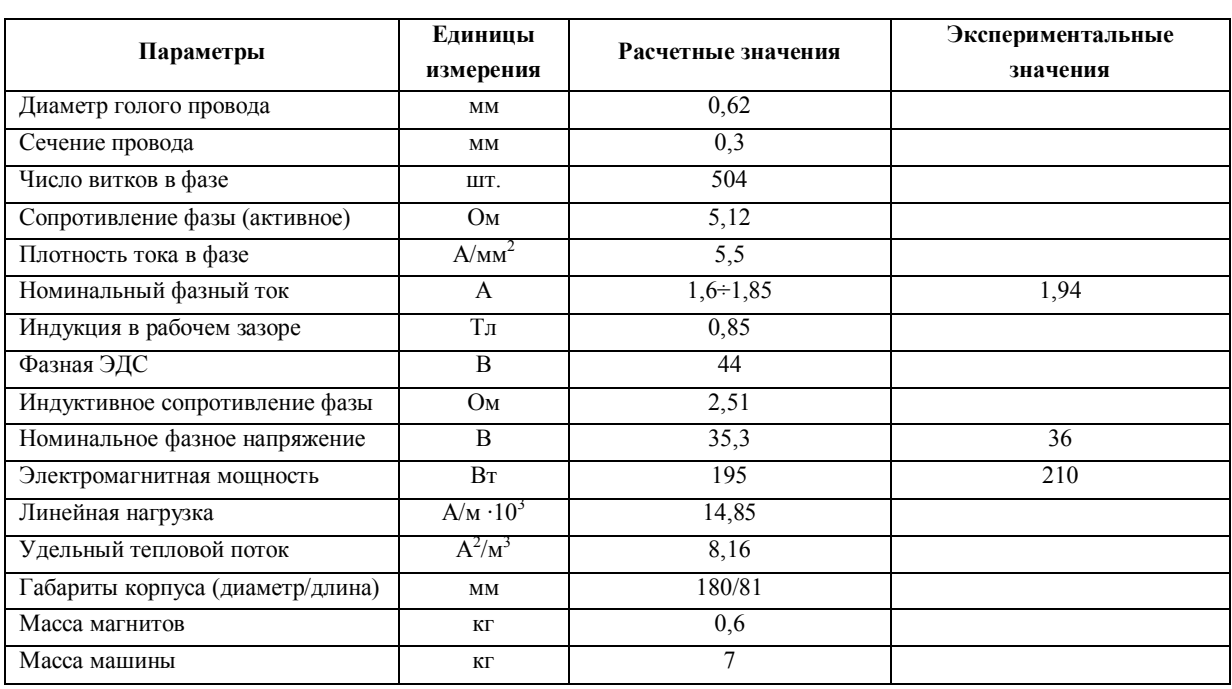

**Выводы.** 1. Принятые в начале расчета удельные электромагнитные нагрузки *А*, *B* соответствуют значениям, полученным в результате расчета.

2. Отклонение экспериментальных данных от результатов расчета по разработанному алгоритму

не превышают 8%.

1. *Фатеев Е. М*. Ветродвигатели. – Л.: ВИМЭ, 1946. – 244 с.

2. *Костенко М.П., Пиотровский Л.М.* Электрические машины, часть вторая. – Л.:Энергия, 1964. – 247 с.